# **Market Statement Extractor Webservice**

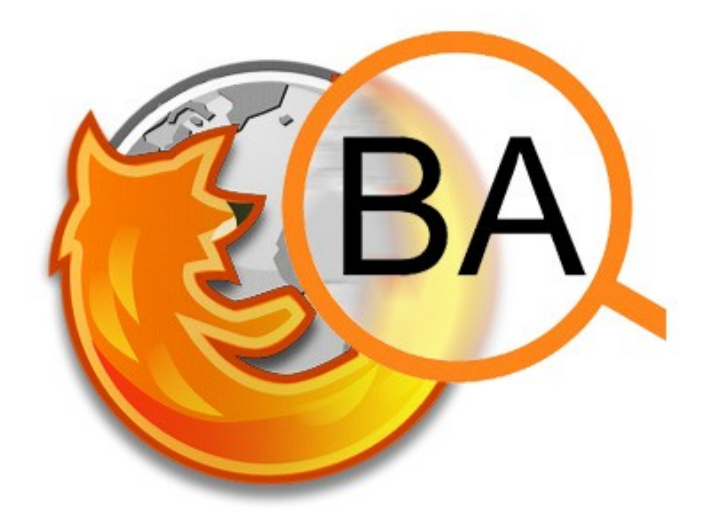

## **Schnittstellenbeschreibung**

### **Senden von Anfragen**

Um einen Text durch den InfexBA Service auswerten zu können, muss dieser als "content" GET/POST Parameter an den Webservice gesendet werden.

http://{server}/msx/json?content={Inhalt}

Zu beachten: Content Extraction findet nicht auf Server-Seite statt. Soll nur der Inhalt einer Webseite (etc.) analysiert werden, ist diese Filterung des Inhalts aus Performance-Gründen Aufgabe des Clients.

#### **Auswerten der Antwort**

Das Ergebnisse der Analyse ist ein JSON String, der wie unten beschrieben aufgebaut ist.

#### **Anfrage**

http://jaslab.cs.upb.de:8080/msx/json?content=Siemens%20steigert%20Umsatz%20um %202%20Millionen%20EUR%20im%20Jahr%202008.

#### **Antwort**

```
\lbrack{
      "analysis":[
         {
            "text":"Siemens steigert Umsatz um 2 Millionen EUR im Jahr 2008.",
            "type":"statement",
            "mention":"1"
         },
         {
            "text":"im Jahr 2008",
            "type":"time",
            "mention":"1"
         },
         {
            "text":"um 2 Millionen EUR",
            "type":"money",
            "mention":"1"
         }
      ]
   }
]
```
#### **Beschreibung Menge**

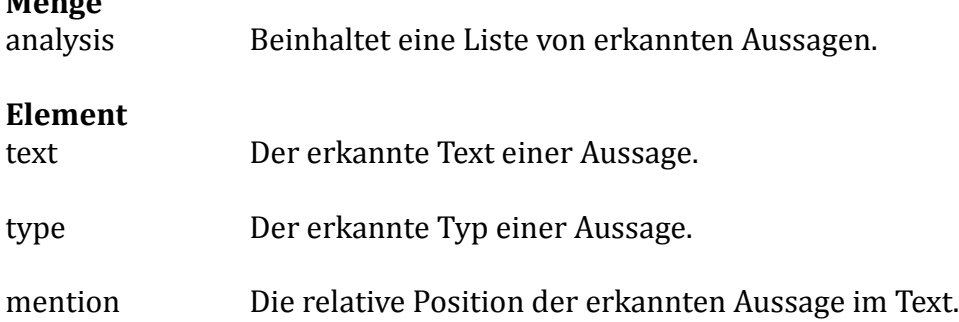